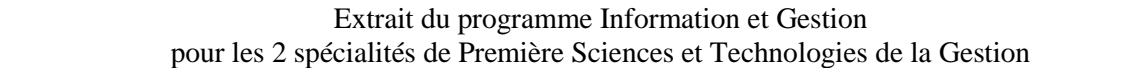

## <span id="page-0-0"></span>**2.3- La base de données**

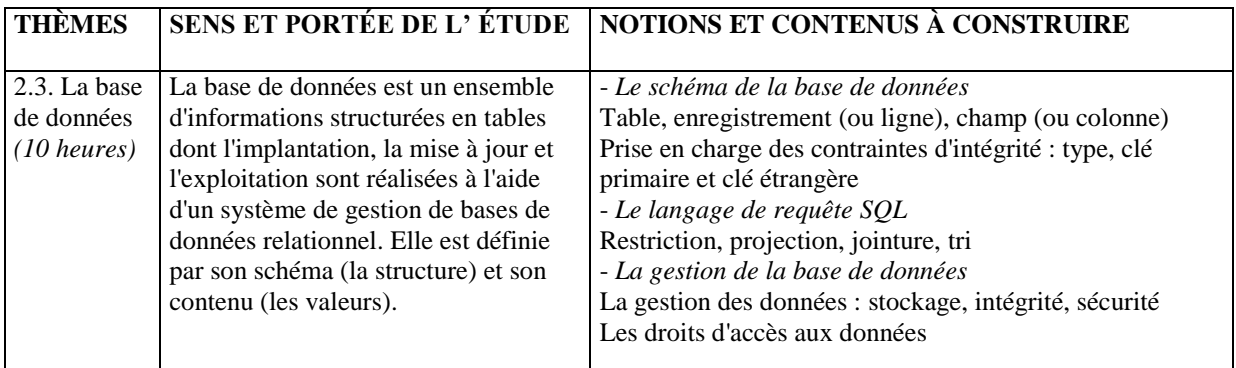

# **III. INDICATIONS COMPLÉMENTAIRES ET LIMITES**

## **2.3 La base de données**

L'étude de l'organisation des données dans les tables (nom, type,clés) met en évidence les mécanismes utilisés par les SGBD pour assurer le contrôle de la cohérence des données lors d'une mise à jour. Le recours au langage SQL fonde l'usage d'un raisonnement partant de l'expression du résultat à obtenir. Son apprentissage, indépendant de l'interface propre à chaque outil, contribue à l'acquisition progressive de la capacité de passer de l'expression d'un besoin en langage naturel à sa définition dans un langage formel. L'étude est volontairement limitée à l'ordre SELECT en utilisant les clauses d'identification des sources de données sur une ou plusieurs tables (FROM), de restriction et de jointure (WHERE) et de tri (ORDER BY). Les fonctions usuelles d'agrégat et de traitement des chaînes de caractères, des nombres et des dates sont abordées en fonction des besoins. L'utilisation d'un « requêteur » graphique, pour autant qu'elle permette de mettre en œuvre une logique de construction structurée,peut faciliter la visualisation et la compréhension des requêtes exprimées en langage SQL.

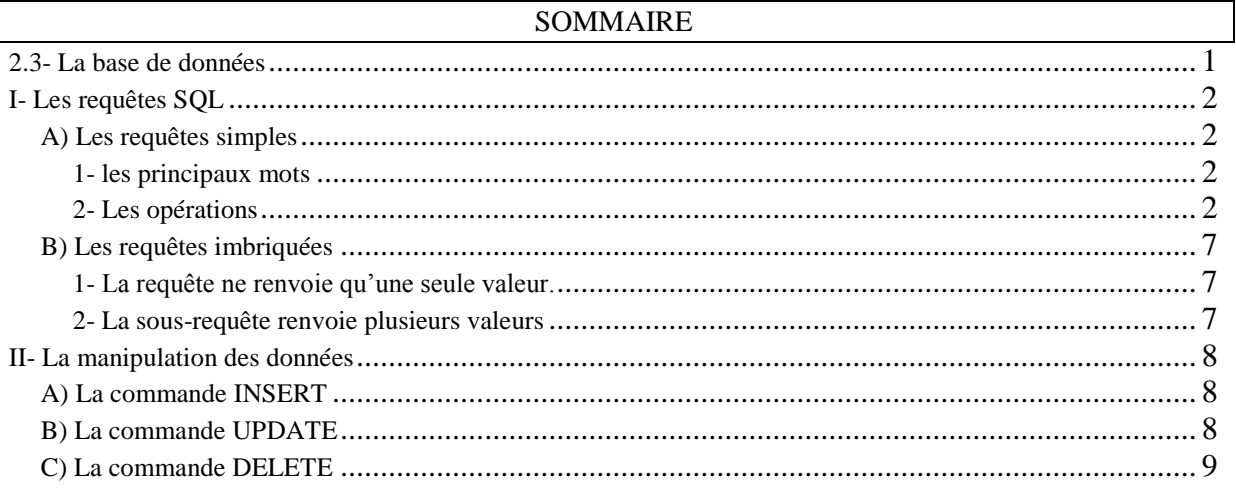

Rque : Le point I – B est hors programme STG. Il est présenté à titre d'information.

## **SQL**

L'algèbre relationnelle est la base du développement du langage SQL (Structured Query Langage). Ce langage textuel permet de communiquer avec une base de données relationnelle. Il a été réalisé par IBM puis est devenu un standard ANSI (American National Standards Institute) approuvé par l'ISO (International Standards Organization) en 1987. SQL/92 est la norme très répandue. Le dernier standard validé est SQL3 appelé bien souvent SQL/99. Toutefois, pour avoir un langage plus complet, les concepteurs de SGBD/R ajoutent certaines fonctionnalités au SQL standard.

Parmi les différentes fonctionnalités SQL, il est possible de retrouver les catégories de commandes suivantes : - DDL (Data Définition Language) qui permet de définir et de modifier le schéma d'une base de données relationnelle.

- DML (Data Manipulation Language) qui permet la modification d'une base de données relationnelle.

- DQL (Data Query Language) qui permet l'interrogation de la base de données relationnelle.

- DCL (Data Contrôle Language) pour contrôler la sécurité et l'intégrité de la base de données relationnelle.

<span id="page-1-0"></span>Seules l'interrogation et la manipulation des données seront abordées.

# <span id="page-1-1"></span>**I- Les requêtes SQL**

## *A) Les requêtes simples*

Toutes les requêtes réalisées à l'aide d'un requêteur graphique (QBE) peuvent être réalisées à l'aide d'ordres SQL et donc être directement utilisables sur ordinateur. Les ordres sont non procéduraux c.a.d que pour obtenir un résultat, il suffit d'indiquer ce que l'on désire obtenir. Il n'est pas nécessaire d'indiquer la manière d'y parvenir comme dans un langage procédural.

<span id="page-1-2"></span>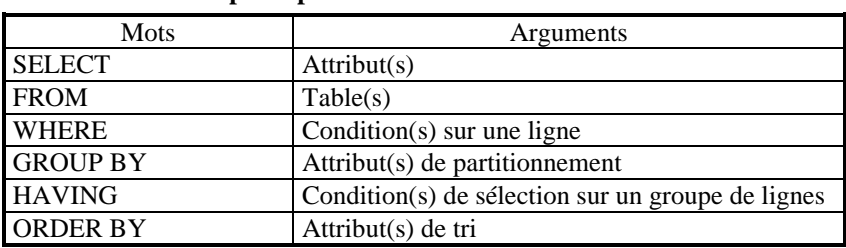

## **1- les principaux mots**

Les mots clés ne sont pas sensibles à la casse contrairement aux données.

Sous Access, il est possible de réaliser des requêtes SQL.

Pour cela, il est possible d'utiliser la méthode suivante :

- sélectionner l'objet Requête,

- fermer la fenêtre proposant d'ajouter les tables

<span id="page-1-3"></span>Dans les menus apparaît avec en haut à gauche l'outil SQL. Il reste à taper le code

# **2- Les opérations**

### *a) La projection*

Rappel : Une projection permet d'extraire des colonnes spécifiées d'une table. Une projection s'exprime à l'aide de SQL par la commande :

SELECT [ALL | DISTINCT] [colonne1 , colonne2 .....]

FROM nomtable ;

Par défaut, SQL n'élimine pas les doubles à moins que cela soit explicitement demandé par le mot clé DISTINCT

Exemple : Pour obtenir la liste des noms des candidats avec leur date de naissance de la table CANDIDAT il sera nécessaire d'écrire :

SELECT NomCandidat, DateNaissance FROM candidat ;

Si l'on souhaite éliminer les doubles, il faudrait noter : SELECT DISTINCT NomCandidat, DateNaissance FROM candidat ;

#### *b) La sélection*

On parle également à ce niveau de restriction. Une sélection s'exprime à l'aide de SQL par la commande :

SELECT \* FROM nomtable WHERE condition ;

Le symbole \* signifie que l'on affiche toutes les colonnes d'une table. La combinaison avec une projection s'effectue en remplaçant \* par la liste des colonnes à projeter.

Exemple 1 : On désire connaître les caractéristiques du ou des candidats dont le nom est FAURE.

SELECT \* FROM CANDIDAT WHERE NomCandidat IN('Faure') ;

La même requête avec l'affichage du NumCandidat et de la date de naissance s'écrit :

SELECT NumCandidat, DateNaissance FROM CANDIDAT WHERE NomCandidat IN('Faure') ;

De manière plus générale, la condition suivant la commande WHERE peut inclure différents opérateurs de comparaison et différents opérateurs booléens :

# **\* les opérateurs de comparaison**

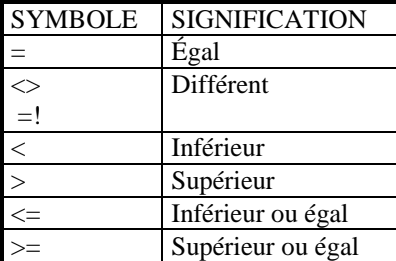

Avec l'opérateur Like, il est possible d'utiliser des caractères "joker" comme % et \_ . Sous Access, le % est remplacé par \* et \_ par ?.

Le "joker" % remplace de 0 à n caractères quelconques. Exemple : Si l'on écrit après la commande WHERE attribut Like'F%', la condition portera sur toutes les valeurs de l'attribut dont la première lettre commence par F. Le "joker" \_ remplace un caractère quelconque et un seul. Exemple : Si l'on écrit après la commande WHERE attribut Like'F\_ \_ , la condition portera sur toutes les valeurs de l'attribut dont la première lettre commence par F et ayant ensuite seulement 2 autres caractères.

#### **\* les opérateurs logiques**

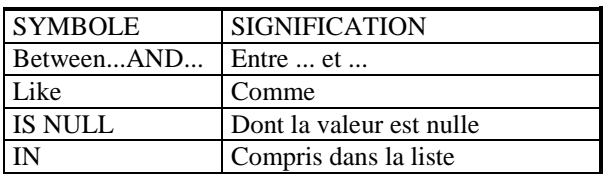

## **\* les opérateurs booléens**

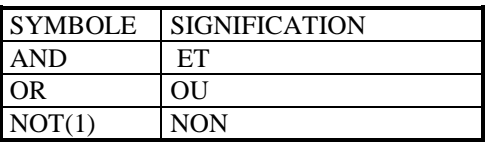

(1) L'opérateur NOT inverse la valeur du résultat. Il est ainsi possible d'écrire : NOT BETWEEN, NOT IN, NOT LIKE, IS NOT NULL,

À ces opérateurs booléens, il peut être ajouté des parenthèses pour indiquer l'ordre d'évaluation.

# **\*le tri**

Il est possible de trier les résultats suivant l'ordre ascendant (mot clé : ASC) ou descendant (mot clé : DESC) d'une ou plusieurs colonnes.

La commande SQL sera la suivante :

ORDER BY {expression | position} [ASC | DESC] [,{expression | position} [ASC | DESC] ....]

Exemple : on désire relever les candidats dont le nom est FAURE en affichant N°candidat et le lieu de naissance. Les données seront présentées dans l'ordre croissant des lieux de naissance. L'instruction SQL sera la suivante :

SELECT NumCandidat, Lieu naissance FROM CANDIDAT WHERE NomCandidat IN('Faure') ORDER BY Lieu naissance ;

Si l'on veut obtenir les mêmes données mais en affichant les lieux de naissance dans un ordre décroissant, l'instruction SQL peut être la suivante :

SELECT NumCandidat, Lieu naissance FROM CANDIDAT WHERE NomCandidat IN('Faure') ORDER BY 2 DESC ;

On remarque que l'on a utilisé une syntaxe qui consiste à indiquer la position de la colonne dans la commande SELECT.

# *c) la jointure*

Cette opération consiste à joindre 2 tables avec un critère de sélection. Une sélection s'exprime à l'aide de SQL par la commande :

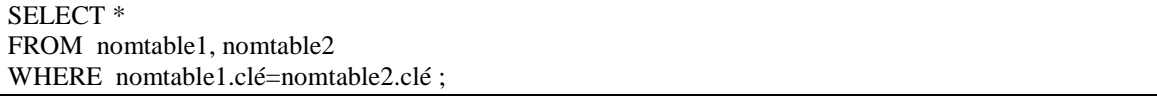

Exemple : on veut joindre la table EMPRUNTER et la table CANDIDAT.

L'instruction SQL sera la suivante :

SELECT \* FROM Candidat , Emprunter WHERE Candidat.NumCandidat=Emprunter.NumCandidat ; Il est possible de renommer les tables par des alias. Cela permet notamment d'écrire plus rapidement le code pour réaliser des requêtes et de réduire les erreurs de frappe. Ainsi pour l'exemple précédent, il est possible d'écrire la même requête de la manière suivante :

SELECT \* FROM Candidat C , Emprunter E WHERE C.NumCandidat=E.NumCandidat;

Avec le langage SQL, il est possible de combiner les différentes opérations.

Il est ainsi possible de donner la liste des livres (nom des livres, genre et code éditeur) empruntés par les candidats FAURE. Dans la table on fera également apparaître le N° candidat pour distinguer éventuellement les candidats ayant le même nom.

Les différentes instructions sont les suivantes :

SELECT C.NumCandidat, Nom livre, Genre, Code\_Editeur FROM Candidat C, Emprunter E, Livre L WHERE NomCandidat IN('FAURE') AND C.NumCandidat = E.NumCandidat AND E.code\_livre = L.code\_livre ;

## *d) Les fonctions de calcul et les regroupements*

# **\* Les fonctions de calcul**

Il est possible d'effectuer dans une requête SQL, des calculs horizontaux sur des lignes en utilisant les opérateurs +, -, \*, / aussi bien dans la commande SELECT que dans la commande WHERE. Les arguments des opérateurs sont des noms de colonnes de type numérique ou des constantes.

Exemple : on souhaite afficher la table EMPRUNTER avec des dates d'emprunt décalées de 2 jours et ne pas afficher les dates de retour. L'instruction SQL sera la suivante :

SELECT NumCandidat, CodeLivre, DateEmprunt+2 FROM Emprunter ;

Exemple : on souhaite afficher le numéro des candidats qui ont rendu le livre après 20 jours d'emprunt.

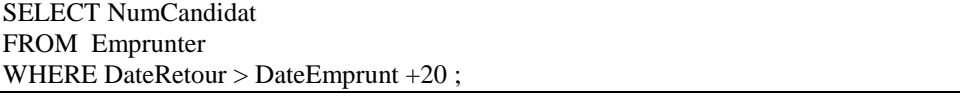

# **\* Les fonctions agrégatives**

Elles permettent d'effectuer des calculs verticaux pour l'ensemble ou un sous-ensemble des valeurs d'une colonne.

Les fonctions principales sont les suivantes :

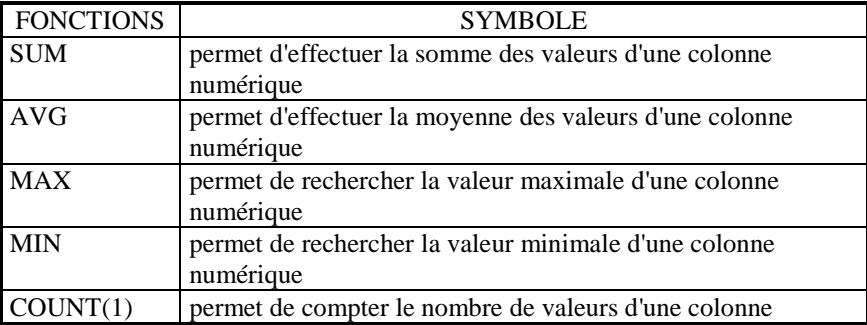

(1) - Pour compter le nombre de lignes sélectionnées, la fonction doit être utilisée avec l'argument \*.

- Pour compter le nombre de valeurs distinctes prises par une colonne, il faut indiquer l'argument DISTINCT suivi de l'argument considéré.

*- instructions portant sur l'ensemble d'une colonne*

Il n'y a pas ici de difficultés particulières

Exemple 1 Vous souhaitez déterminer le nombre de candidats. SELECT COUNT(NumCandidat) AS NbCandidat FROM CANDIDAT ;

Exemple 2 Vous cherchez à déterminer le total des pages à lire. SELECT SUM(NbrePages) AS SommePages FROM LIVRE

Exemple 3 On désire déterminer la moyenne des pages pour les livres. La requête sera la suivante : SELECT AVG(NbrePages) AS MoyPage FROM LIVRE ;

*- Instructions portant sur les sous-ensembles d'une colonne*

### **° Le partitionnement**

Il doit permettre d'effectuer des calculs statistiques pour chaque sous-ensemble de lignes vérifiant un même critère. Le partitionnement s'exprime en SQL par la commande GROUP BY suivie du nom des colonnes de partitionnement.

Exemple 1

Vous souhaitez déterminer le nombre d'emprunt pour chaque candidat ayant emprunté un livre.

SELECT NumCandidat, COUNT(NumCandidat) FROM EMPRUNTER GROUP BY NumCandidat ;

Exemple 2 Vous cherchez à déterminer le total des pages par code éditeur SELECT CodeEditeur, SUM(NbrePages) FROM LIVRE GROUP BY CodeEditeur ;

Exemple 3 Vous cherchez à déterminer la moyenne du nombre moyen de pages par éditeur. SELECT CodeEditeur, AVG(NbrePages) FROM LIVRE GROUP BY CodeEditeur ;

#### **° Les conditions sur des classes de lignes.**

Lorsqu'une condition de recherche doit être exprimée non pas sur les lignes (WHERE) d'une table mais sur les **classes de lignes** introduites par un partitionnement, il est nécessaire d'utiliser la commande **HAVING**. Vous cherchez à sélectionner et visualiser pour chaque éditeur le nombre moyen de pages proposées. Seuls les éditeurs proposant une moyenne du nombre de pages supérieure à 83,1 devront être visualisés.

SELECT CodeEditeur, AVG(NbrePages) FROM LIVRE GROUP BY CodeEditeur HAVING AVG(NbrePages) >83.1 ;

## *B) Les requêtes imbriquées*

<span id="page-6-0"></span>Elles sont appelées également sous-requêtes. Il s'agit d'une requête incorporée dans la commande WHERE ou HAVING d'une autre requête (requête principale). Cette dernière utilise les résultats de la sous-requête. Certaines sous-requêtes permettent de remplacer les jointures. Les sous-requêtes renvoient une ou plusieurs valeurs.

## **1- La requête ne renvoie qu'une seule valeur.**

<span id="page-6-1"></span>L'imbrication de la requête avec la sous-requête se fera avec un opérateur de comparaison (=, >, etc)

On souhaite connaître le code éditeur et le nom de l'éditeur du livre I101 La requête SQL peut alors être la suivante :

SELECT CodeEditeur, NomEditeur FROM EDITEUR, LIVRE WHERE CodeEditeur.EDITEUR=CodeEditeur.LIVRE AND CodeLivre IN ('I101')

Elle peut également être la suivante :

SELECT CodeEditeur,NomEditeur FROM EDITEUR WHERE CodeEditeur = (SELECT CodeEditeur FROM LIVRE WHERE CodeLivre IN('I101'));

Remarque : La sous-requête est notée entre parenthèses.

Les requêtes imbriquées sont particulièrement adaptées avec des fonctions statistiques dans la sous-requête. Exemple :

- Quel est le CodeLivre ayant le nombre de pages le plus élevé ? SELECT CodeLivre FROM LIVRE WHERE NbrePages = (SELECT Max(NbrePages) FROM LIVRE );

### **2- La sous-requête renvoie plusieurs valeurs**

<span id="page-6-2"></span>L'imbrication se fera avec bien souvent l'opérateur logique IN Exemple : On souhaite connaître le code editeur et le nom de l'éditeur des livres appelés INFO La requête SQL peut alors être la suivante : SELECT Distinct CodeEditeur, NomEditeur

FROM EDITEUR, LIVRE WHERE CodeEditeur.EDITEUR=CodeEditeur.LIVRE AND NomLivre IN('Info')

Elle peut également être la suivante :

SELECT CodeEditeur,NomEditeur FROM EDITEUR WHERE CodeEditeur IN (SELECT CodeEditeur FROM LIVRE WHERE NomLivre IN('Info')) ;

Dans la première formulation, la mention DISTINCT permet d'éliminer les doublons. ORDER BY ne peut être noté dans une sous-requête.

## <span id="page-7-0"></span>**II- La manipulation des données**

Il est possible également de parler de mise à jour ou d'actualisation des données.

<span id="page-7-1"></span>Pour cela, il existe principalement 3 commandes : INSERT, UPDATE et DELETE.

## *A) La commande INSERT*

Elle permet d'insérer un ou plusieurs tuples dans une table. Il est possible de dire également que cette commande va permettre d'assurer le "peuplement" des tables de la base à partir de données nouvelles. Le formalisme est le suivant :

INSERT INTO <TABLE> VALUES ('valeur1',' valeur2');

Exemple :

INSERT INTO EDITEUR VALUES ('LACO1','BertrandLacopee', '8, rue de Nevers','75009','PARIS')

Si la mise à jour n'existe que pour quelques attributs, le formalisme est le suivant : INSERT INTO <TABLE> (ATTRIBUT1, ATTRIBUT2)

VALUES ('valeur1','valeur2') ;

Il est alors nécessaire de respecter l'ordre des attributs.

Exemple :

On souhaite ajouter un livre. Deux éléments seulement sont connus le codelivre (F132) et le codeediteur (FOU1) INSERT INTO LIVRE (CodeLivre, CodeEditeur) VALUES ('F132','FOU1')

Dans tous les cas, les valeurs de la liste sont séparées par des virgules. Des guillemets simples doivent encadrer les données dès qu'elles comportent des caractères ou des dates. C'est inutile pour des données numériques ou pour des valeurs NULL (absence de valeurs).

Ainsi pour l'exemple précédent, il était également possible d'écrire :

INSERT INTO LIVRE VALUES ('F132','','','FOU1')

Ou bien encore, il était possible d'écrire :

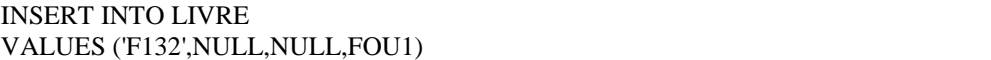

Rque : L'absence de valeur pour un attribut (ou colonne) doit avoir été autorisée. C'est par exemple impossible pour la clé primaire.

### *B) La commande UPDATE*

<span id="page-7-2"></span>Elle permet de mettre à jour des données dans une table.

```
Le formalisme est le suivant :
UPDATE <table>
SET <attribut>=<' valeur '>
[WHERE <condition>];
```
Si le mot réservé WHERE est facultatif et permet de faire une mise à jour sous certaines conditions, il est très rare de ne pas le noter. L'inverse peut-être dangereux car l'ensemble de la colonne serait modifié.

Exemple : Le code éditeur a maintenant pour nom Foucher et Compagnie.

UPDATE EDITEUR SET NomEditeur = 'Foucher et Compagnie' WHERE CodeEditeur = 'FOU1'

S'il y a 2 mises à jour dans la même requête, il faut les séparer par une virgule et ne pas mettre 2 fois SET La syntaxe est la suivante :

UPDATE <table> SET  $\leq$   $\leq$   $\times$   $\leq$   $\leq$   $\leq$   $\leq$   $\leq$   $\leq$   $\leq$   $\leq$   $\leq$   $\leq$   $\leq$   $\leq$   $\leq$   $\leq$   $\leq$   $\leq$   $\leq$   $\leq$   $\leq$   $\leq$   $\leq$   $\leq$   $\leq$   $\leq$   $\leq$   $\leq$   $\leq$   $\leq$   $\leq$   $\leq$   $\leq$   $\leq$   $\leq$   $\$ <attribut2>=<' valeur4 '> [WHERE <condition>];

Exemple : Le code éditeur a maintenant pour nom Fourcher et Compagnie et pour adresse 31 rue de Fleurus.

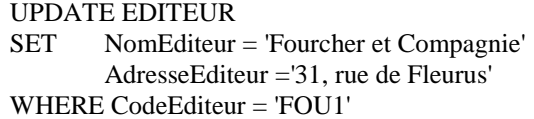

## *C) La commande DELETE*

<span id="page-8-0"></span>Elle permet d'effacer un ou plusieurs tuples. DELETE FROM <table> [WHERE <condition>]; Ici aussi le mot réservé WHERE est facultatif et permet de faire une suppression sous certaines conditions. Mais de la même manière, il est très rare de ne pas le noter. L'inverse peut-être dangereux car l'ensemble des enregistrements serait supprimé.

Exemple

On souhaite supprimer l'éditeur dont le code est F132. La requête SQL est la suivante :

DELETE FROM EDITEUR WHERE CodeEditeur IN('F132')

# **ANNEXE : BASE DE DONNEES BIBLIOTHEQUE**

1- Sous forme graphique (sous WinDesign), le schéma relationnel est le suivant :

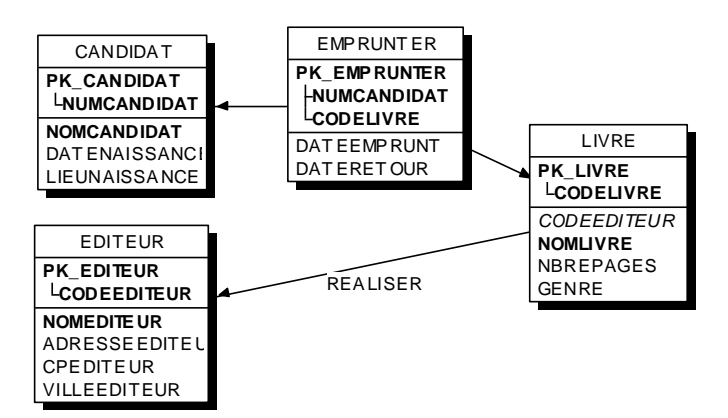

### 2- Les données

Liste des CANDIDATS

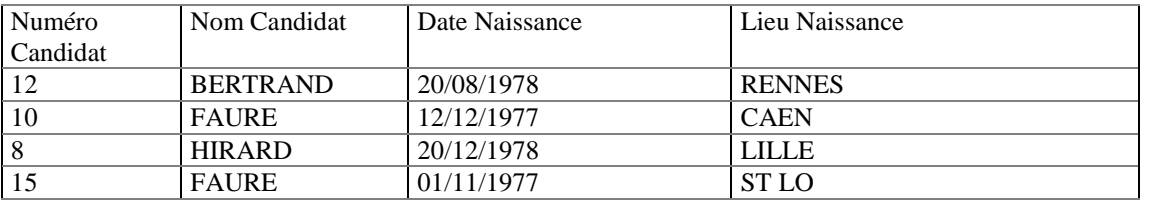

## Liste des LIVRES

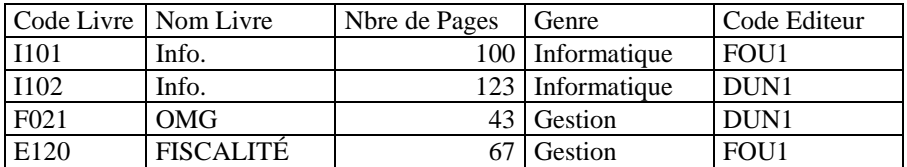

#### Liste des EDITEURS

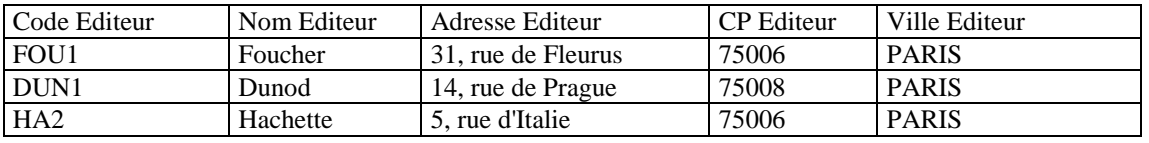

#### Liste des EMPRUNTS

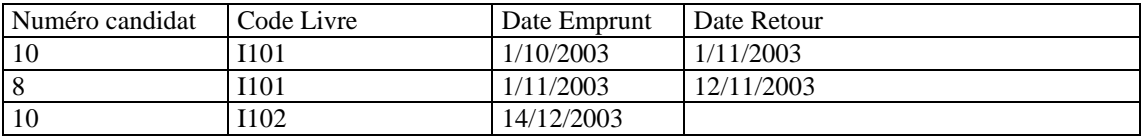

## REQUETES

A partir de la base de données BIBLIOTHEQUE, réaliser les requêtes suivantes en SQL : Etape 1

- 01- Afficher la liste des livres en précisant toutes les caractéristiques.
- 02- Afficher la liste des livres et les afficher dans l'ordre décroissant des noms et en cas d'égalité dans l'ordre croissant des codes éditeurs.
- 03- Afficher pour chaque candidat les livres empruntés (Numéro Candidat, Code Livre).
- 04- Afficher pour chaque candidat les livres empruntés (Numéro Candidat, Code Livre, Nom Livre).
- 05- Afficher les codes des éditeurs dont au moins un livre a été emprunté. Chaque éditeur n'est noté qu'une seule fois.
- 06- Afficher les codes et noms des éditeurs dont au moins un livre a été emprunté. Chaque éditeur n'est noté qu'une seule fois.
- 07- Afficher les codes des livres qui ont été empruntés. Chaque livre n'est noté qu'une seule fois.
- 08- Pour chaque emprunt, afficher le code livre, le code éditeur, le numéro du candidat, le nom du candidat.
- 09- Afficher les caractéristiques de l'éditeur FOUCHER.
- 10- Afficher les livres (code livre, nom livre) qui ont 100 pages ou plus et qui ont au moins l'une des caractéristiques suivantes :
	- Caractéristique 1 : le code éditeur est FOU1 Caractéristique 2 : le nom du livre est INFO
- 11- Afficher toutes les caractéristiques des livres dont le nombre de pages est inférieur à 100.
- 12- Afficher les noms des livres et le nombre de pages des livres dont le nombre de pages est inférieur à 100. Les résultats seront affichés par ordre alphabétique.
- 13- Même question mais dans l'ordre alphabétique inverse.

## Etape 2

- 14. Rechercher le numéro de candidat, le code livre et la date d'emprunt des livres non retournés.
- 15. Présenter les caractéristiques des livres dont le nombre de pages est supérieur à 50 pages mais inférieur à 100 pages.
- 16. Dans une seule requête, retrouver les caractéristiques des livres I101 et I102.
- 17. Retrouver toutes les caractéristiques des livres dont le nom commence par I.
- 18. Afficher toutes les caractéristiques des livres dont le deuxième caractère est la lettre M.
- 19. Afficher la liste des livres dont le nombre de pages est différent de 100.
- 20. Dans une seule requête, retrouver les caractéristiques de tous les livres sauf I101 et I102.
- 21. Afficher tous les livres dont la première lettre ne commence pas par I.
- 22. Présenter le(s) numéro(s) et le(s) nom(s) des candidats qui ont emprunté(s) un livre édité par l'éditeur FOUCHER et dont la première lettre du nom commence par H.

# Etape 3

- 23. Déterminer le nombre de livres. La colonne sera appelée NbreLivres.
- 24. Afficher l'ensemble des caractéristiques des livres et ajouter une colonne supplémentaire qui donnera le nombre de pages +2 . Le nom de cette dernière colonne sera Nb2pages.
- 25. Calculer le nombre moyen de pages pour l'ensemble des livres.
- 26. Déterminer le nombre de livres empruntés pour chaque numéro de candidat.
- 27. Déterminer le nombre de livres empruntés pour chaque numéro et nom de candidat
- 28. Déterminer le nombre moyen de pages proposé par chaque code éditeur.
- 29. Déterminer le nombre moyen de pages proposé par chaque éditeur (code éditeur, nom éditeur, nombre moyen).
- 30. Indiquer le code, le nom des éditeurs dont le nombre moyen de pages est supérieur à 83. La moyenne des pages doit également être affichée.

### Etape 4

- 31. Retrouver le livre (code livre, nom livre) ayant le nombre de pages le plus élevé.
- 32. Déterminer le livre (code livre, nom livre) ayant le nombre de pages le moins élevé.
- 33. Présenter la liste des livres (code livre, nom livre) ayant un nombre de pages supérieur à la moyenne du nombre de pages pour l'ensemble des livres.

### PROPOSITION DE CORRIGE

2 remarques :

Ce sont des propositions. Ils existent parfois d'autres manières de faire. Les requêtes ont été réalisées dans un éditeur SQL. Il peut y avoir quelques petites différences avec un travail sous Access (Exple : % au lieu de \*).

Etape 1 01- Afficher la liste des livres en précisant toutes les caractéristiques. -- Requête 01 SELECT \* FROM LIVRE ; RESULTAT : **CODELIVRE;CODEEDITEUR;NOMLIVRE;NBREPAGES;GENRE I101;FOU1;Info.;100;Informatique I102;DUN1;Info.;123;Informatique F021;DUN1;OMG;43;Gestion E120;FOU1;FISCALITÉ;67;Gestion**

02- Afficher la liste des livres et les afficher dans l'ordre décroissant des noms et en cas d'égalité dans l'ordre croissant des codes éditeurs. -- Requête 02 SELECT CODELIVRE,CODEEDITEUR,NOMLIVRE,NBREPAGES,GENRE FROM LIVRE ORDER BY 3 DESC,2;

RESULTAT : **CODELIVRE;CODEEDITEUR;NOMLIVRE;NBREPAGES;GENRE I102;DUN1;Info.;123;Informatique I101;FOU1;Info.;100;Informatique F021;DUN1;OMG;43;Gestion E120;FOU1;FISCALITÉ;67;Gestion**

03- Afficher pour chaque candidat les livres empruntés (Numéro Candidat, Code Livre). -- Requête 03 SELECT NUMCANDIDAT,CODELIVRE FROM EMPRUNTER; RESULTAT : **NUMCANDIDAT;CODELIVRE 10;I101 8;I101 10;I102**

04- Afficher pour chaque candidat les livres empruntés (Numéro Candidat, Code Livre, Nom Livre -- Requête 04 SELECT NUMCANDIDAT,LIVRE.CODELIVRE, NOMLIVRE FROM EMPRUNTER,LIVRE WHERE EMPRUNTER.CodeLivre = LIVRE.CodeLivre ; RESULTAT : **NUMCANDIDAT;CODELIVRE;NOMLIVRE 10;I101;Info. 8;I101;Info. 10;I102;Info.**

05- Afficher les codes des éditeurs dont au moins un livre a été emprunté. Chaque éditeur n'est noté qu'une seule fois -- Requête 05 SELECT DISTINCT CODEEDITEUR FROM LIVRE, EMPRUNTER WHERE EMPRUNTER.CodeLivre = LIVRE.CodeLivre; RESULTAT :

**CODEEDITEUR DUN1 FOU1**

06- Afficher les codes et noms des éditeurs dont au moins un livre a été emprunté. Chaque éditeur n'est noté qu'une seule fois. -- Requête 06 SELECT DISTINCT EDITEUR.CODEEDITEUR, NOMEDITEUR FROM LIVRE, EMPRUNTER,EDITEUR WHERE EMPRUNTER.CodeLivre = LIVRE.CodeLivre AND LIVRE.CodeEditeur = EDITEUR.CodeEditeur ; RESULTAT : **CODEEDITEUR;NOMEDITEUR**

**DUN1;Dunod**

**FOU1;Foucher**

07- Afficher les codes des livres qui ont été empruntés. Chaque livre n'est noté qu'une seule fois. -- Requête 07 SELECT DISTINCT LIVRE.CODELIVRE FROM LIVRE, EMPRUNTER WHERE EMPRUNTER.CodeLivre = LIVRE.CodeLivre ; RESULTAT : **CODELIVRE I101 I102**

08- Pour chaque emprunt, afficher le code livre, le code éditeur, le numéro du candidat, le nom du candidat. -- Requête 08 SELECT LIVRE.CODELIVRE, CodeEditeur, CANDIDAT.NumCandidat, NomCandidat FROM LIVRE, EMPRUNTER, CANDIDAT WHERE EMPRUNTER.CodeLivre = LIVRE.CodeLivre AND EMPRUNTER.NumCandidat = CANDIDAT.NumCandidat ; RESULTAT : **CODELIVRE;CodeEditeur;NumCandidat;NomCandidat I101;FOU1;10;FAURE I101;FOU1;8;HIRARD I102;DUN1;10;FAURE**

09- Afficher les caractéristiques de l'éditeur FOUCHER. -- Requête 09 SELECT CODEEDITEUR,NOMEDITEUR,ADRESSEEDITEUR,CPEDITEUR,VILLEEDITEUR FROM EDITEUR WHERE NomEditeur IN('FOUCHER'); RESULTAT :

**CODEEDITEUR;NOMEDITEUR;ADRESSEEDITEUR;CPEDITEUR;VILLEEDITEUR FOU1;Foucher;31, rue de Fleurus;75006;PARIS**

10- Afficher les livres (code livre, nom livre) qui ont 100 pages ou plus et qui ont au moins l'une des caractéristiques suivantes : Caractéristique 1 : le code éditeur est FOU1 Caractéristique 2 : le nom du livre est INFO -- Requête 10 SELECT CodeLivre,NomLivre FROM LIVRE WHERE NBREPAGES  $\geq$  100 AND (CODEEDITEUR =  $FOUI' OR NOMLIVRE = 'Info.'$ ); RESULTAT :

**CodeLivre;NomLivre I101;Info. I102;Info.**

11- Afficher toutes les caractéristiques des livres dont le nombre de pages est inférieur à 100 -- Requête 11 SELECT CODELIVRE,CODEEDITEUR,NOMLIVRE,NBREPAGES,GENRE FROM LIVRE WHERE NBREPAGES <100;

## RESULTAT : **CODELIVRE;CODEEDITEUR;NOMLIVRE;NBREPAGES;GENRE F021;DUN1;OMG;43;Gestion E120;FOU1;FISCALITÉ;67;Gestion**

12- Afficher les noms des livres et le nombre de pages des livres dont le nombre de pages est inférieur à 100. Les résultats seront affichés par ordre alphabétique. -- Requête 12 SELECT NOMLIVRE,NBREPAGES FROM LIVRE WHERE NBREPAGES <100 ORDER BY 1; RESULTAT : **NOMLIVRE;NBREPAGES**

**FISCALITÉ;67 OMG;43**

13- Même question mais dans l'ordre alphabétique inverse --Requête 13 SELECT NOMLIVRE,NBREPAGES FROM LIVRE WHERE NBREPAGES <100 ORDER BY 1 DESC ; RESULTAT : **NOMLIVRE;NBREPAGES OMG;43 FISCALITÉ;67**

Etape 2

14- Rechercher le numéro de candidat, le code livre et la date d'emprunt des livres non retournés --Requête 14 SELECT NUMCANDIDAT,CODELIVRE,DATEEMPRUNT FROM EMPRUNTER WHERE DATERETOUR IS NULL; RESULTAT : **NUMCANDIDAT;CODELIVRE;DATEEMPRUNT**

**8;I101;1/11/2003**

15- Présenter les caractéristiques des livres dont le nombre de pages est compris supérieur à 50 pages mais inférieur à 100 pages. -- Requête 15 SELECT CODELIVRE,CODEEDITEUR,NOMLIVRE,NBREPAGES,GENRE

FROM LIVRE

WHERE NBREPAGES BETWEEN 51 AND 99;

RESULTAT :

**CODELIVRE;CODEEDITEUR;NOMLIVRE;NBREPAGES;GENRE E120;FOU1;FISCALITÉ;67;Gestion**

16- Dans une seule requête, retrouver les caractéristiques des livres I101 et I102 -- Requête 16 SELECT CODELIVRE,CODEEDITEUR,NOMLIVRE,NBREPAGES,GENRE FROM LIVRE WHERE CodeLivre In ('I101','I102');

RESULTAT : **CODELIVRE;CODEEDITEUR;NOMLIVRE;NBREPAGES;GENRE I101;FOU1;Info.;100;Informatique I102;DUN1;Info.;123;Informatique**

17- Retrouver toutes les caractéristiques des livres dont le nom commence par I -- Requête 17 SELECT CODELIVRE,CODEEDITEUR,NOMLIVRE,NBREPAGES,GENRE FROM LIVRE WHERE NomLivre Like 'I%'; RESULTAT :

**CODELIVRE;CODEEDITEUR;NOMLIVRE;NBREPAGES;GENRE I101;FOU1;Info.;100;Informatique I102;DUN1;Info.;123;Informatique**

18- Afficher toutes les caractéristiques des livres dont le deuxième caractère est la lettre M. -- Requête 18 SELECT CODELIVRE,CODEEDITEUR,NOMLIVRE,NBREPAGES,GENRE FROM LIVRE WHERE NomLivre Like '\_M%'; RESULTAT<sup>:</sup>

# **CODELIVRE;CODEEDITEUR;NOMLIVRE;NBREPAGES;GENRE F021;DUN1;OMG;43;Gestion**

19- Afficher la liste des livres dont le nombre de pages est différent de 100. -- Requête 19 SELECT CODELIVRE,CODEEDITEUR,NOMLIVRE,NBREPAGES,GENRE FROM LIVRE WHERE NBREPAGES  $\ll 100$ ; RESULTAT :

**CODELIVRE;CODEEDITEUR;NOMLIVRE;NBREPAGES;GENRE I102;DUN1;Info.;123;Informatique F021;DUN1;OMG;43;Gestion E120;FOU1;FISCALITÉ;67;Gestion**

20- Dans une seule requête, retrouver les caractéristiques de tous les livres sauf I101 et I102. -- Requête 20 SELECT CODELIVRE,CODEEDITEUR,NOMLIVRE,NBREPAGES,GENRE FROM LIVRE WHERE CodeLivre NOT IN ('I101','I102'); RESULTAT :

# **CODELIVRE;CODEEDITEUR;NOMLIVRE;NBREPAGES;GENRE F021;DUN1;OMG;43;Gestion E120;FOU1;FISCALITÉ;67;Gestion**

21Afficher tous les livres dont la première lettre ne commence pas par I. -- Requête 21 SELECT CODELIVRE,CODEEDITEUR,NOMLIVRE,NBREPAGES,GENRE FROM LIVRE WHERE NomLivre NOT Like 'I%'; RESULTAT :

**CODELIVRE;CODEEDITEUR;NOMLIVRE;NBREPAGES;GENRE F021;DUN1;OMG;43;Gestion**

# **RESULTAT : E120;FOU1;FISCALITÉ;67;Gestion**

22- Présenter le(s) numéro(s) et le(s) nom(s) des candidats qui ont emprunté(s) un livre édité par l'éditeur FOUCHER et dont la première lettre du nom commence par H. -- Requête 22 SELECT CANDIDAT.NumCandidat, NomCandidat FROM LIVRE, EMPRUNTER, CANDIDAT, EDITEUR WHERE EMPRUNTER.CodeLivre = LIVRE.CodeLivre  $AND EMPRUNTER.NumCandidat = CANDIDAT.NumCandidat$ AND EDITEUR.CodeEditeur = LIVRE.CodeEditeur AND NomEditeur IN('FOUCHER') AND NomCandidat like 'H%';

## RESULTAT : **NumCandidat;NomCandidat 8;HIRARD**

Etape 3

23- Déterminer le nombre de livres. La colonne sera appelée NbreLivre. -- Requête 23 SELECT COUNT(CodeLivre)AS NbreLivre FROM LIVRE; RESULTAT :

**NbreLivre**

**4**

24- Afficher l'ensemble des caractéristiques des livres et ajouter une colonne supplémentaire qui donnera le nombre de pages +2 . Le nom de cette dernière colonne sera Nb2pages. -- Requête 24 SELECT CODELIVRE,CODEEDITEUR,NOMLIVRE,NBREPAGES,GENRE,NBREPAGES+2 AS Nb2pages FROM LIVRE ; RESULTAT :

**CODELIVRE;CODEEDITEUR;NOMLIVRE;NBREPAGES;GENRE;Nb2pages I101;FOU1;Info.;100;Informatique;102 I102;DUN1;Info.;123;Informatique;125 F021;DUN1;OMG;43;Gestion;45 E120;FOU1;FISCALITÉ;67;Gestion;69**

25- Calculer le nombre moyen de pages pour l'ensemble des livres. -- Requête 25 SELECT AVG(NBREPAGES) FROM LIVRE ; RESULTAT : **Expr1000 83,25**

26- Déterminer le nombre de livres empruntés pour chaque numéro de candidat. -- Requête 26 SELECT NumCandidat,COUNT(CodeLivre)AS NbreLivre FROM EMPRUNTER GROUP BY NumCandidat ; RESULTAT : **NumCandidat;NbreLivre**

**10;2 8;1**

27-Déterminer le nombre de livres empruntés pour chaque numéro et nom de candidat -- Requête 27 SELECT CANDIDAT.NumCandidat,NomCandidat,COUNT(CodeLivre)AS NbreLivre FROM EMPRUNTER, CANDIDAT WHERE EMPRUNTER.NumCandidat = CANDIDAT.NumCandidat GROUP BY CANDIDAT.NumCandidat, NomCandidat ; RESULTAT :

**NumCandidat;NomCandidat;NbreLivre 10;FAURE;2 8;HIRARD;1**

28- Déterminer le nombre moyen de pages proposé par chaque code éditeur. -- Requête 28 SELECT CodeEditeur, AVG(NbrePages) FROM LIVRE GROUP BY CodeEditeur ; RESULTAT : **CodeEditeur;Expr1001 DUN1;83 FOU1;83,5**

29- Déterminer le nombre moyen de pages proposé par chaque éditeur (code éditeur, nom éditeur, nombre moyen). -- Requête 29 SELECT EDITEUR.CodeEditeur,NomEditeur,AVG(NbrePages)AS MOYNBPAGES FROM LIVRE,EDITEUR WHERE LIVRE.CodeEditeur = EDITEUR.CodeEditeur GROUP BY EDITEUR.CodeEditeur,NomEditeur ; RESULTAT : **CodeEditeur;NomEditeur;MOYNBPAGES DUN1;Dunod;83**

30- Indiquer le code, le nom des éditeurs dont le nombre moyen de pages est supérieur à 83. La moyenne des pages doit également être affichée. -- Requête 30 SELECT EDITEUR.CodeEditeur,NomEditeur,AVG(NbrePages)AS MOYNBPAGES FROM LIVRE,EDITEUR WHERE LIVRE.CodeEditeur = EDITEUR.CodeEditeur GROUP BY EDITEUR.CodeEditeur,NomEditeur HAVING AVG(NbrePages)>83 ; RESULTAT : **CodeEditeur;NomEditeur;MOYNBPAGES FOU1;Foucher;83,5**

Etape 4

**FOU1;Foucher;83,5**

31- Retrouver le livre (code livre, nom livre) ayant le nombre de pages le plus élevé. -- Requête 31 SELECT CodeLivre, NomLivre FROM LIVRE WHERE NBREPAGES =(SELECT Max(NbrePages) FROM LIVRE ); RESULTAT : **CodeLivre;NomLivre I102;Info.**

32- Déterminer le livre (code livre, nom livre) ayant le nombre de pages le moins élevé. -- Requête 32 SELECT CodeLivre, NomLivre FROM LIVRE WHERE NBREPAGES =(SELECT Min(NbrePages) FROM LIVRE ) ; RESULTAT : **CodeLivre;NomLivre F021;OMG**

33- Présenter la liste des livres (code livre, nom livre) ayant un nombre de pages supérieur à la moyenne du nombre de pages pour l'ensemble des livres. SELECT CodeLivre, NomLivre FROM LIVRE WHERE NBREPAGES >(SELECT AVG(NbrePages) FROM LIVRE ); RESULTAT : **CodeLivre;NomLivre**

**I101;Info. I102;Info.** LEXIQUE présenté dans le cadre du sujet de métropole en 2003 pour le BTS CGO

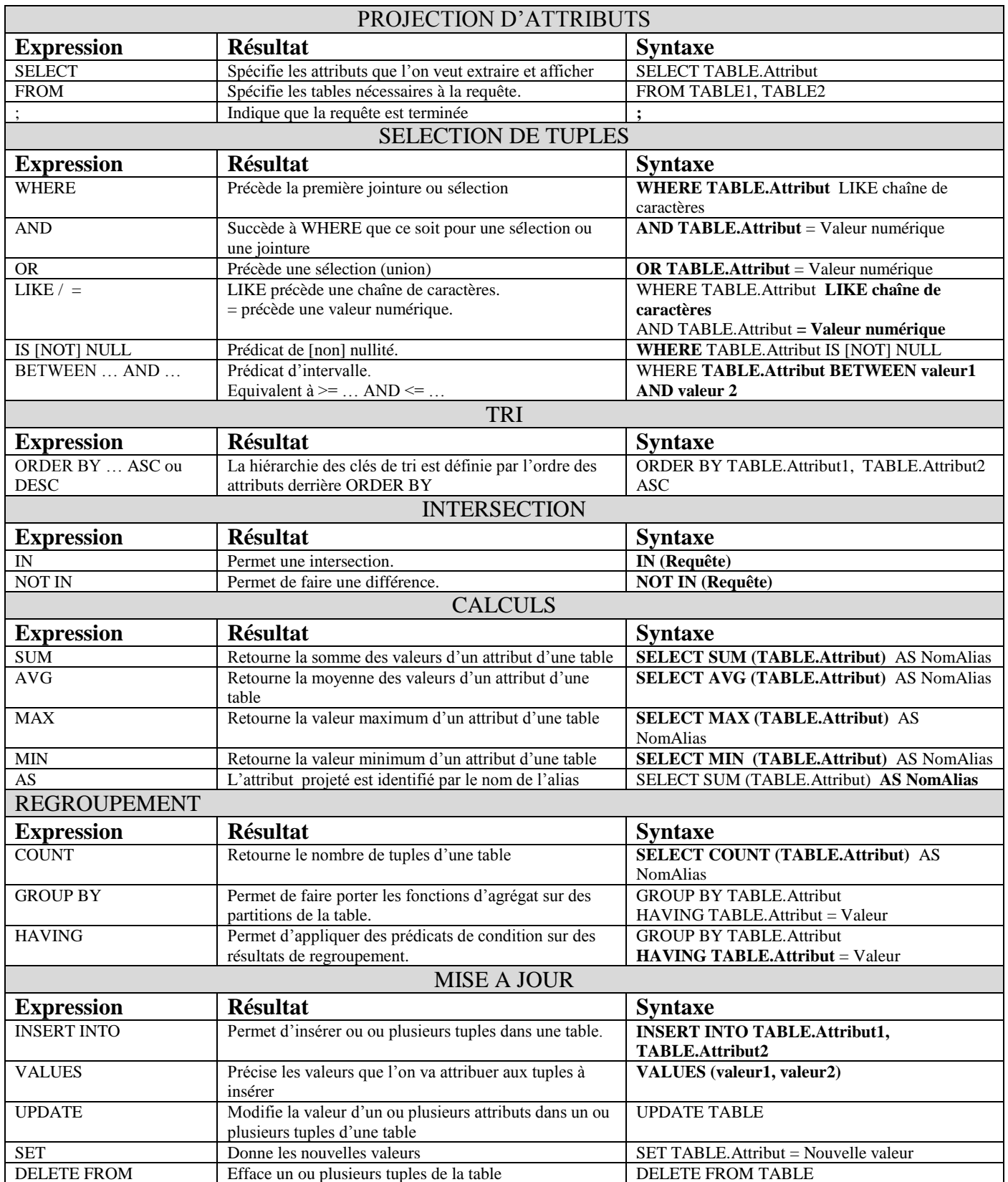